## **Open Wallpaper**

Eventually, you will no question discover a other experience and finishing by spending more cash. still when? complete you allow that you require to acquire to acquire to acquire to acquire to acquire to acquire those all

It is your no question own become old to put it on reviewing habit. among guides you could enjoy now is **open wallpaper** below.

How to Deconstruct Wallpaper Sample Books DIY: Book Page Wallpaper Lockdown Virtual Wallpaper Showroom Tour Week 2 July 2021 It's Finally Finished! - Lake House Reveal! How To Hang Wallpaper! It is So Easy You Will Love It How to Remove Old Wallpaper For Dummies HOW TO INSTALL WALLPAPER LIKE A PRO: START TO FINISH TUTORIAL How to change your Chromebook wallpaper (if it doesn't work please let me help you fix it) How To Paste \u0026 Book Wall How to Draw an Open BookWhat your phone wallpaper says about you! How To Remove Stubborn Wallpaper - Spencer Colgan How to Strip Wallpaper | This Old House<u>How To Hang Wallpaper Over Wallpaper -Spencer Colgan HOW TO REMOVE WALLPAPER. Wallpaper removal hacks. Removing Wallpaper removal hacks. Removing Wallpaper Remove Old Wallpaper Paste</u> WALLPAPERS FOR EDITING Book Page Wall Tutorial Is wallpaper engine worth it?Wallpaper Handmade Book - Tutorial for Beginners (STEP BY STEP) HOW TO REMOVE WALL PAPER EASILY and QUICKLY...THE FUN WAY. Book wall diy tutorial How to Remove Wallpaper | HGTV Open Wallpaper

QPR's bespoke Google Homepage has been updated with new-season kit wallpapers, and enables fans to see the latest club news and a firm Hoops presence every time they open a new tab on their internet ...

**New browser homepage wallpapers available!** To change the wallpaper for all chats - Follow these simple steps: Open WhatsApp on your smartphone. Tap More options > Settings > Chats > Wallpaper. Alternatively, you can open a chat > tap More ...

**WhatsApp tips, tricks: Here's how to change your wallpaper on WhatsApp - Check these simple steps!** go to the default Windows wallpaper location ie at C:\Windows\Web\Wallpaper. Then open the folders and use the wallpaper of your choice. Similarly, you can make any other image on your system the ...

**How to Download or Change Windows 11 wallpapers** Statement wallpaper is a great way of putting your own stamp on a property. But it can be nerve-wracking choosing the right one and knowing how to execute such a bold look. Over on Instagram, we've ...

**Home and garden story Emily Joubert serves the Woodside community and beyond** To change your wallpaper on Android, open Settings, then pick Display, Styles and wallpapers, and Wallpaper. Then, look for the Live wallpapers heading. If you're not using stock Android ..

The primary selling point of the Star Wars saga is the sense of pure escapism that the movies provide. For two hours, audiences can be transported to a galaxy far, far away from all their real-world ... **Star Wars: The 10 Best Planets In The Franchise**

Inside, Danielle has the perfect open plan modern kitchen for entertaining, complete with a sleek island, glass chandeliers and muted grey wallpaper. There's plenty of space for her brood to sit ...

**Inside pregnant Danielle Lloyd's £1.8m countryside mansion** GTA 5 Online doesn't want to shy away from the fact that it is a massive open-world game. It's a good thing for players as it gives them the chance to grind the game and get to experience ...

**5 odd jobs players can take up in GTA 5 Online** All you need to do is open up the app, choose the coins template ... WellPaper is a very unique wallpaper application that kinda falls into the live wallpaper territory. The app uses data ...

**How to make bold wallpaper work in your home** You can set the Artist Art of the song you're listening to on Groove Music as your wallpaper or lock screen in Windows 11/10. Learn how!

**How to set Artist Art from Groove Music as Lock Screen and Wallpaper**

Looking for clever home upgrades that are also affordable? Scan this list of cheap Amazon products that'll help renovate your space.

**The 50 Cheapest, Most Clever Home Upgrades On Amazon**

A bold direction and the thoughtful curation of treasured possessions come together masterfully in this imaginative abode.

**Home Tour: An Apartment Decorated With Pink Gucci Wallpaper And Hermès Furniture** You can give your iPhone a makeover in iOS 14.7 by changing the look, names, size and color of your app icons.

**iOS 14.7 lets you change iPhone app icons. Here's how to make your home screen 'aesthetic'** If you like dark wood paneling, Polynesian vibes, and themed events – Lone Wolf Lounge is the local watering hole for you.

**Drink Savannah: Lone Wolf Lounge and Sea Wolf Tybee are 'here for locals'**

Named after owner Judy Sieber's grandmother, Emily Joubert, the home and garden store in Woodside, reflects a homey yet elegant atmosphere which embodies her grandmother. "She was a prim and proper ...

**Fix your boring Android background with live wallpapers** A bold direction and the thoughtful curation of treasured possessions come together masterfully in this imaginative abode ...

**Home Tour: A Pink Gucci Wallpaper Is The Focal Point Of This Travel-Themed Apartment**

New properties in Miami, Los Angeles, Washington DC and San Francisco will complement the existing citizenM US portfolio, taking the total to 27 worldwide. **citizenM announces five new hotels to open in 2021**

One of the world's most iconic hotels—the Beverly Hills Hotel—recently underwent a makeover, and design lovers are sure to be enamored with the new look, which features CW Stockwell's iconic ...

**The Beverly Hills Hotel's Newly Redesigned Cabanas Feature CW Stockwell's Iconic Martinique Wallpaper** The pandemic stopped a 105-year streak of continuous movies at the Isis. The whole history of cinema has played out there.

**Willoughby: Over a century of movies at the Isis**

**Best Free Android Apps and Games of the Week [11th Edition]**

Featuring a large 5000mAh battery, it had adequate power to last for several days, and its ColorOS 11 (now 12) allowed me to personalise just about everything, from my wallpaper to ringtones ...

Copyright code : c26c558cfb458042fe3dff3d1815806b

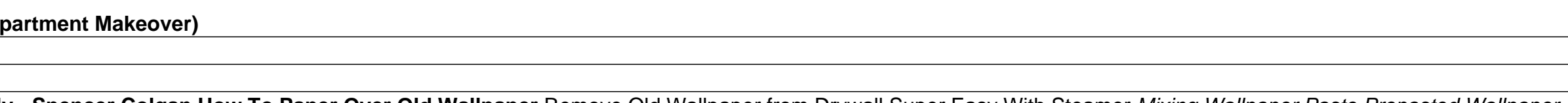